المحمد ش

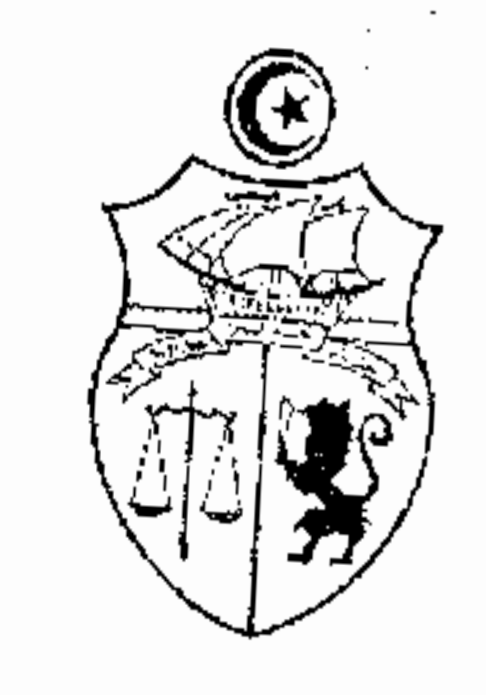

الجممورية التونسية

مجلس الحولة

المدكمة الإحارية

تاريخ المكو: 21 حيسمبر 2010

حكم إبتدائي

باسو الشعب التونسي.

## أحدرته الحائزة الإبتحائية الأولى بالمحكمة الإحارية العكو التالي بين:

نائبها الأستاذ

### هـــن جـهــه

والمعكمي محليد:رئيس بلدية تونس،مقرَّه بمكاتبه الكائنة بالبلديَّة بتونس العاصمة،نائبه الأستاذ

### عن جمة أخرى.

بعد الإطّلاع على عريضة الدعوى المقدّمة من الأستاذ واجه نيابة عن المدّعية المذكورة أعلاه

# والمرسَّمة بكتابة المحكمة بتاريخ 28 أكتوبر 2008 تحت عدد 1/18654 طعنا بالإلغاء في القرار الصادر

عن رئيس بلديّة تونس بتاريخ 15 ديسمبر 2007 تحت عـــ81ـــدد والقاضي بإلزام العارض بإزالة اللافتة

الإشهارية التي قام بتركيزها بشارع 7 نوفمبر، وذلك بالإستناد إلى ما يلي:

أ ــــ خرق قواعد الإختصاص: بمقولة أنَّ إمضاء القرار المطعون فيه من طرف رئيس الدائرة البلدية لحي التحرير نيابة عن رئيس بلدية تونس شيخ المدينة يكون في غير طريقه لمخالفته لأحكام الفصل 127 من القانون الأساسي للبلديات عدد 33 المؤرخ في 14 ماي 1975 وأحكام النقطة الخامسة من الفقرة 13 من الفصل الأول من الأمر عدد 911 لسنة 2000 المؤرخ في 02 ماي2000 المتعلق بضبط وظائف الدوائر البلدية وطرق تسييرها.

ب ـــ الإستخفاف بالتراتيب البلدية وهضم حقوق الدفاع:بمقولة أن القرار المطعون فيه ورد مرفوقا بوثيقة منفصلة عنه تحمل عنوان"تنبيه"،وبالإطلاع على تلك الوثيقة يتبيَّن ألها أعدَّت في الحقيقة لكي تسبق قرار الإزالة المطعون فيه بموجب أنَّه كان من المفروض وحسب تنصيصالها أن تضرب للعارضة أجلا معينا كي تقوم بإزالة المخالفة المزعومة بنفسها وإلآ تكون عرضة لتحرير محضر مخالفة ضدّها مثلما جاء بنصّ التنبيه،غير أنّ ما حدث هو أنَّ " التنبيه" ورد مرافقا لقرار الإزالة لا سابقا له،وبالتالي دون منح العارضة أيَّ أجل لمناقشة ما جاء به وللدفاع عن نفسها ودون تحرير محضر ضدّها يبيّن المحالفة ويذكر أسباها الواقعية والقانونية. ج ــــ مخالفة الواقع:بمقولة أنه ورد بالتنبيه المذكور ما نصّه:"المرغوب منكم الإستظهار بالرخصة"ويستخلص من ذلك أن قرار الإزالة المطعون فيه قد اتَّخذ ضدَّ العارضة بسبب تركيز اللافتة الضوئية "حشيشة+" بدون ترخيص مسبق من البلدية،والحقيقة هيّ خلاف ذلك تماما إذ أنَّ العارضة قد قامت بتركيز تلك العلامة الضوئية بموجب الترخيص البلدي المؤرخ في 04 ديسمبر1999 المشار إليه أعلاه والذي ينصُّ صراحة على أن رئيس بلدية تونس قد رخّص للعارضة بوضع"علامات إشهارية مضيئة باللغتين العربية والفرنسية"وأنما مطالبة مقابل ذلك بدفع معلوم سنوي قدره اثنان وخمسون دينارا وهو ما دأبت على القيام به منذ ذلك التاريخ إلى حدّ الساعة وبدون انقطاع.

مساسا بوجوده وترتيبا على ذلك فإنَّه لا يجوز أن يحرم من ذلك الحقَّ بدون سبب شرعى وإلاَّ اعتبر ذلك تجاوزا لحدود السلطة ومسًا بمبدأ حرية التجارة والصناعة.

وبعد الإطّلاع على التقرير المدلى به من الأستاذ نيابة عن بلدية تونس بتاريخ 28 جانفي 2009 في الردّ على عريضة الدعوى والمتضمن بالخصوص طلب رفضها ضرورة أنّه خلافا لما تراءى للشركة المدعية ليس هناك ما يفيد مخالفة أحكام الفصل 127 من القانون الأساسي للبلديات إذ أنّه لا يعدّ تسليم الرخص في شغل الملك البلدي العمومي اختصاصا موكولا لرئيس البلدية لا غير، بل من الجائز أن يحصل ذلك بتفويض الإمضاء الممنوح لكواهي رؤساء الدوائر البلدية. وأضاف أنَّ مصالح البلدية انتهجت المنحى المحمود

وبعد الإطلاع على التقرير المدلى به من نائب العارضة بتاريخ 19 مارس 2009 والمتضمن بالخصوص أن البلديّة لم تبلّغ العارضة أيّ محضر معاينة للمخالفة المزعومة إذ أنّ مجرّد ما تلقّته العارضة من البلديّة في نفس اليوم هو فقط ما يسمَّى"بتنبيه" مرفوقًا بقرار الإزالة المطعون فيه دون منحها قبل ذلك أيّ فرصة لتقديم دفاعها أو مناقشة المخالفة التي يستند إليها القرار المذكور وفي ذلك استحفاف لا محالة بحقّ الدفاع وبالتراتيب البلديّة

التي توجب تحرير محاضر بخصوص جميع المخالفات وتمكين المعنيين بالأمر من مناقشتها قبل تسليط العقوبة عليهم. كما طلب تغريم الجمهة المدعى عليها بمبلغ ثلاثة آلاف دينار (3.000,000\$د) بعنوان الخسارة التي لحقت منوبته من جراء إزالة اللافتة وإعادة تركيزها في المكان المخصّص لها وذلك بعد أن أصرّت البلديّة على

تنفيذ قرارها.

وبعد الإطلاع على التقرير المدلى به من نائب البلدية بتاريخ 06 ماي 2009 والمتضمن بالخصوص أن الطلب المتعلق بالتعويض غير مستوفي الإجراءات ولا يستقيم باعتبار أن الخطأ محمول على العارضة.

وبعد الإطلاع على التقرير المدلى به من نائب العارضة بتاريخ 09 جوان 2009 والمتضمّن بالخصوص التمسُّك بما ورد ضمن تقاريره السابقة من ملحوظات.

وبعد الإطلاع على التقرير المدلى به من نائب البلدية بتاريخ 25 سبتمبر2009 والمتضمَّن أنَّ الشَّركة المدّعية لم تحترم التراتيب وذلك ما أفضى إلى إتّخاذ المقرّر موضوع التداعي خاصّة وقد ورد بعقد التسويغ المبرم بين مالك المحلُّ ووكيل الشركة المدّعية التنصيص بالفصل 9 منه:"على ضرورة الحصول على جميع التراخيص اللازمة لمباشرة النّشاط"،وسعت العارضة إلى الحصول على ترخيص في وضع "علامات إشهاريّة مضيئة" وعوض أن تمتثل لمقتضيات الفصل 2و3 من قرار الترخيص فقد تولَّت تثبيت العلامة ليس على الواجهة بل وضعتها فوق سطح المحلّ وهذا وجه المخالفة والخروج عن التراتيب.

وبعد الإطلاع على بقيّة أوراق الملف وعلى ما يفيد استيفاء إجراءات التحقيق في القضيّة.

وبعد الإطَّلاع على القانون عدد 40 لسنة 1972 المؤرخ في 1 جوان 1972 و المتعلَّق بالمحكمة الإداريَّة كما تمّ تنقيحه و إتمامه بالنصوص اللاّحقة له و آخرها القانون الأساسي عدد 63 لسنة 2009 المؤرخ في 12 أوت 2009.

وعلى الأمر عدد 656 المؤرّخ في 20 أفريل 1987 المتعلّق بضبط شروط وصيغ إقامة ركائز إشهاريّة على ملك الدُّولة العمومي للطَّرقات أو على الأملاك المجاورة له.

 $\overline{a}$  and  $\overline{a}$  and  $\overline{a}$  and  $\overline{a}$  and  $\overline{a}$  and  $\overline{a}$  and  $\overline{a}$ 

 $\ddot{\mathbf{r}}$ 

وبعد الإطلاع على ما يفيد إستدعاء الطرفين بالطريقة القانونيّة لجلسة المرافعة المعيّنة ليوم 23 نوفمبر 2010 وها تمَّ الإستماع إلى المستشار المقرر السيد ســــ الجـــــــ في تلاوة ملخص لتقريره الكتابي،ولم يحضر واجه وبلغه الإستدعاء،كما لم يحضر ممثَّل رئيس بلديَّة تونس وبلغه الإستدعاء،في حين الأستاذ حضر الأستاذ و ئمسّك.

إثر ذلك حجزت القضية للمفاوضة و التصريح بالحكم لجلسة يوم 21 ديسمبر 2010.

وبصاوبها ويعد المغاوضة القانونيّة حرّج بما يليى:

عن الدَّعُوي الأصليَّة.

### عن جمة الشكل.

حيث قدَّمت الدعوى في ميعادها القانوني،ممَّن له الصفة والمصلحة واستوفت جميع مقوَّماهَا الشكليَّة الجوهريّة،واتّجه قبولها من هذه النّاحية.

حيث تروم العارضة من خلال الدُّعوى الماثلة إلغاء القرار الصادر عن رئيس بلديّة تونس بتاريخ 15 ديسمبر 2007 تحت عـــ81ـــدد والقاضي بإلزامها بإزالة اللافتة الإشهارية التي قامت بتركيزها بشارع 7 نوفمبر 1987 المعروف بالطريق X.

وحيث يتبيَّن بالإطَّلاع على القرار المطعون فيه أنَّه ممضى من طرف رئيس بلديَّة حيَّ التحرير نيابة عن

رئيس بلديَّة تونس.

وحيث أنَّ قواعد الإختصاص تممُّ النظام العامُّ وتثيرها المحكمة ولو من تلقاء نفسها.

وحيث تقتضي أحكام الفصل 12 من الأمر عدد 656 المؤرّخ في 20 أفريل 1987 المتعلّق بضبط شروط وصيغ إقامة ركائز إشهاريّة على ملك الدّولة العمومي للطّرقات أو على الأملاك المجاورة له أنّه:" تمنح عند الإقتضاء رخصة وضع الركائز الإشهاريّة على ملك الدولة العمومي للطّرقات وعلى الأملاك المحاورة له في صيغة قرار صادر عن وزير التجهيز والإسكان في أجل شهر إبتداء من تقديم الملف.

تصبح لاغية قانونيا كلٌّ رخصة لم تستعمل في ظرف سنة ابتداء من تاريخ صدور قرار الترخيص".

وحيث يخلص من أحكام الفصل 12 من الأمر عدد 656 المومأ إليه أعلاه أنَّ منح التراخيص في وضع

الركائز الإشهارية على الأملاك المحاورة لملك الدولة للطرقات، مثلما هو الشأن بالنسبة لوضعية الحال، يرجع

لاختصاص وزير التجهيز والإسكان.

وحيث استنادا لقاعدة توازي الصيغ والإجراءات فإنَّ السلطة التي خوَّل لها القانون منح التراخيص في إقامة ركائز إشهاريَّة، هي المخوَّلة قانونا لاتَّخاذ قرارات قاضية بإزالة هذه الركائز، الأمر الذي يجعل إصدار القرار المطعون فيه والقاضي بإلزام العارضة بإزالة اللافتة الإشهارية من قبل بلديّة تونس ينطوي على عيب الإختصاص،وهو ما يتَّحه معه إلغاؤه من هذه النَّاحية.

عن الحَكوي العارخة:

مَن جمة الشكل:

حيث بعد أن ضمّن نائب الشركة المدّعية عريضة دعواه طلب إلغاء القرار المطعون فيه أضاف أثناء سير

التحقيق في القضية طلب تغريم الجهة المدَّعي عليها لقاء إصرارها على تنفيذ ذلك القرار.

# وحيث ينصُّ الفصل46 من القانون المتعلَّق بالمحكمة الإداريَّة أنَّه" يجوز للمدعى أثناء نشر القضية وقبل إحالتها على مندوب الدولة أن يتقدم بطلب جديد في شكل دعوى عارضة تكون وثيقة الصلة بالدعوى

الأصلية. ويجب أن يكون المقرر موضوع الدعوى العارضة المقدمة في نطاق دعوى تجاوز السلطة غير معلوم به، من طرف المدعي، قبل القيام".

وحيث بتَّجه قبول الدعوى لاستيفائها حميع مقوَّماقما الشكليَّة الجوهريَّة.

من جمة الأصل:

حيث يتبيَّن بالوقوف عند الطُّلبات المحرَّرة من نائب العارضة أنَّها تتعلَّق أساسا بطلب التعويض عن الحسارة التي لحقت منوبته جرًّاء إصرار البلديّة المدّعى عليها على تنفيذ قرار إزالة اللافتة الذي استصدرته ضدّها.

وحيث أنَّ ثبوت تدخَّل البلديَّة بموجب قرار بلدي في مجال خارج عن إختصاصها لتقضي بإزالة اللافتة الإشهاريَّة التي ركَّزةما العارضة بدعوى عدم حصولها على ترخيص في الغرض، يجعل قرارها في تاريخ إتَّخاذه حائزا على قرينة الشرعيَّة التي تخوَّل لها تنفيذه في غياب أيِّ قرار أو حكم قضائي يقضي بإيقاف تنفيذه أو بإلغائه على النَّحو الذي استقرَّ عليه فقه قضاء هذه المحكمة.

وحيث طالما أنَّ الطَّلبات الراهنة لا تخصُّ طلب التعويض للعارضة عن عدم شرعيَّة القرار المطعون فيه، فإنَّ بحرَّد التنفيذ لا يعدُّ في حدَّ ذاته خطأ معمَّرا لذمَّة الجهة المدَّعي عليها في غياب ما يفيد استصدار الشركة المعنيّة بالأمر لحكم في إيقاف تنفيذ ذلك القرار على النحو السالف بيانه، ويتَّحه تبعًا لذلك رفض الدعوى العارضة على هذا الأساس.

7

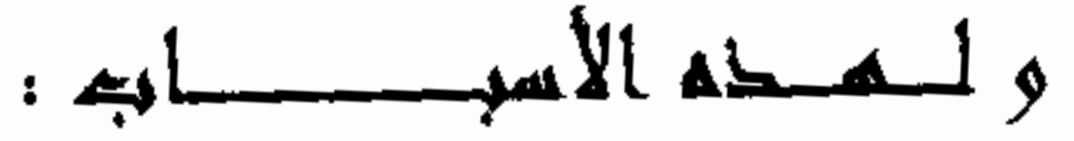

قضته الممكمة إبتحائيا.

**ثمانيا:** بقبول الدّعوى العارضة شكلا ورفضها أصلا.

### 

# **ثالثاً:** بحمل المصاريف القانونيّة أنصافا بين الطّرفين.

**والبتاء** بتوجيه نسخة من هذا الحكم إلى الطّرفين.

وصدر هذا الحكم عن الدائرة الإبتدائيّة الأولى برئاسة السيّدة نائلة القلاّل وعضويّة المستشارين السيدين عاذ وساللہ

وتلي علـــنــــا بجلســــة يوم 21 ديسمبر 2010 بحضور كــــاتب الجلســــة السيّد أحمد قرباية.

المستسطار المقرر

ونسيسة الحانرة

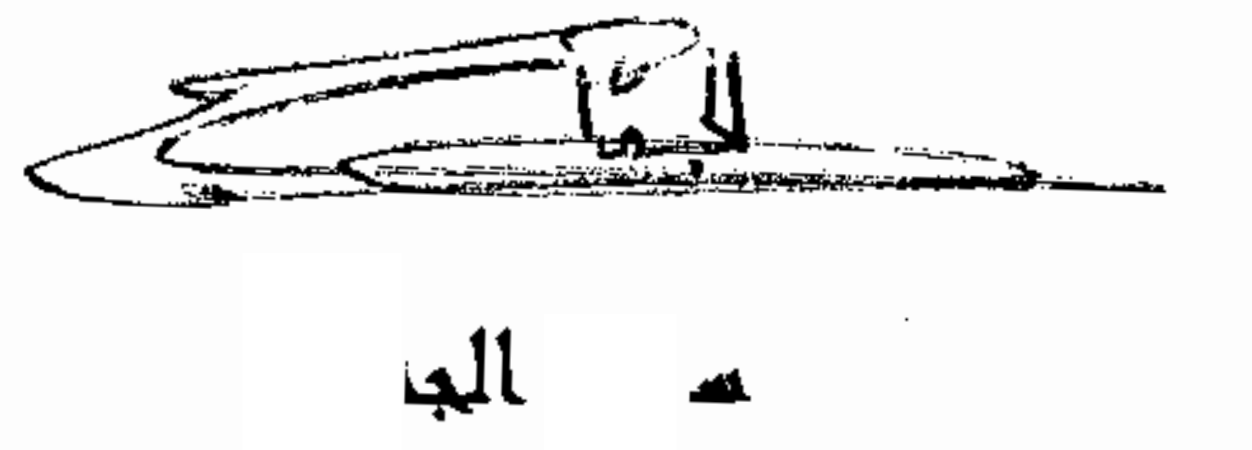

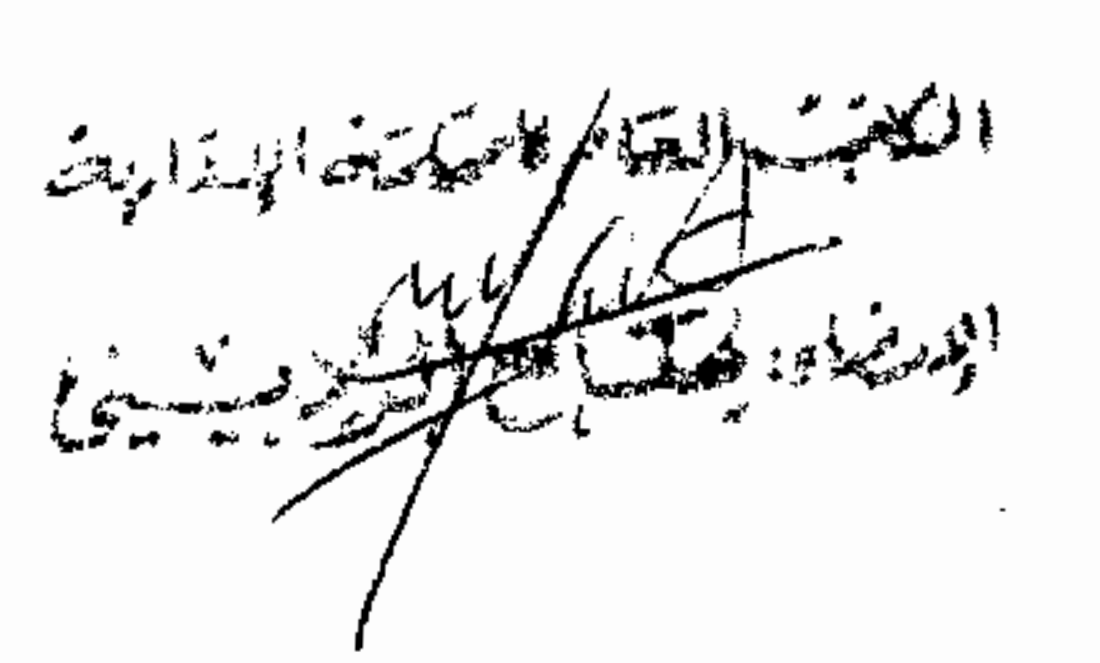

 $\mathcal{M}$ u $^2$ بائلة القلآل